## Version adobe premiere pro video effects

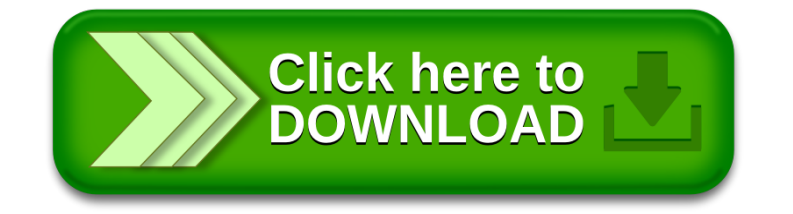